### Using Methods

### More on writing methods

#### Produced by: Dr. Siobhán Drohan Mr. Colm Dunphy Mr. Diarmuid O'Connor

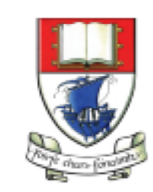

Waterford Institute of Technology INSTITIÚID TEICNEOLAÍOCHTA PHORT LÁIRGE

Department of Computing and Mathematics http://www.wit.ie/

## Topics list

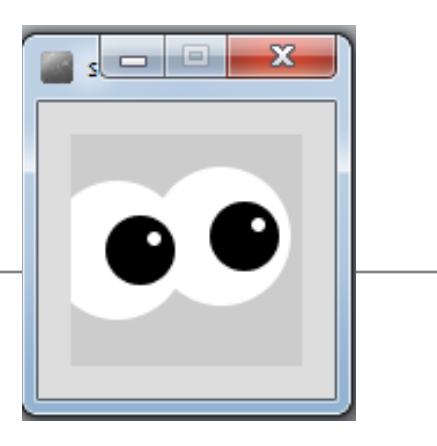

- 1. Method example: **Eyes**
- 2. Method example: **X's**
- **3. Overloading** methods.
- 4. Method example: Celcius / Farenheit **Converter**.
- **5. Recursion**.

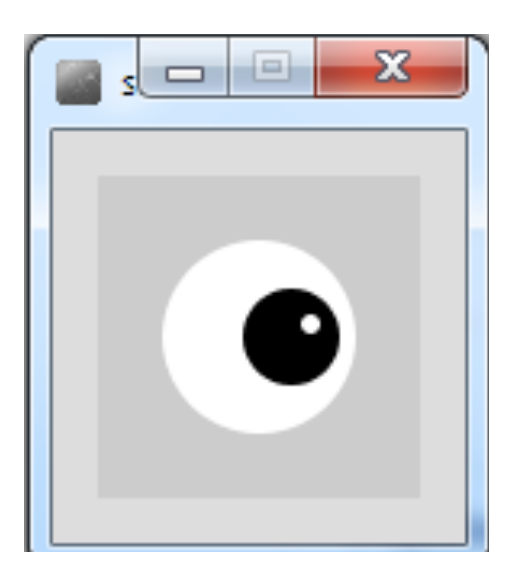

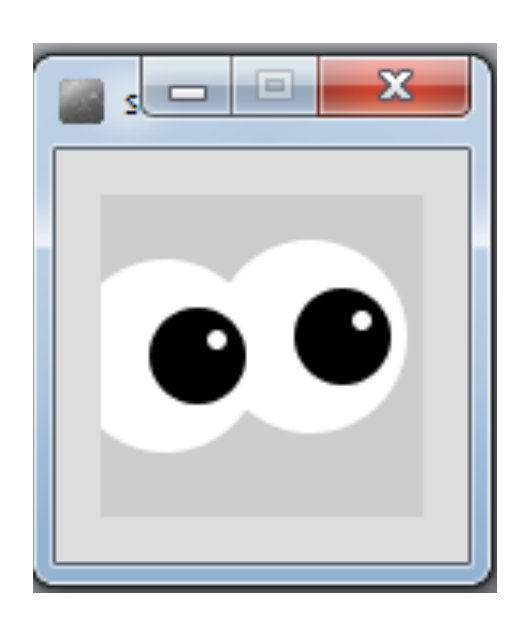

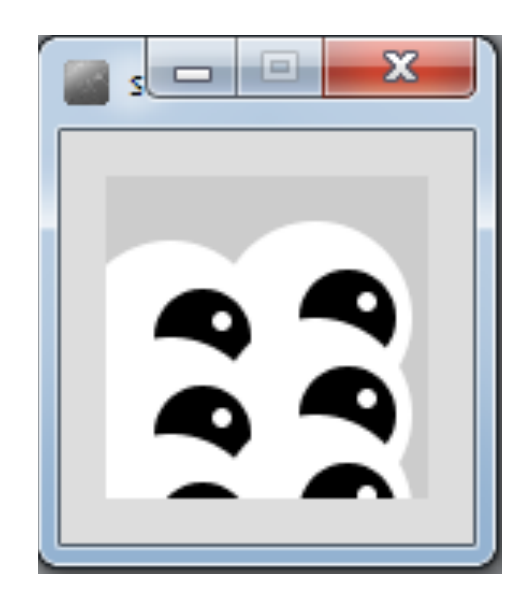

 $1 *2$  \*6

### Example 3.7 – Drawing a single eye

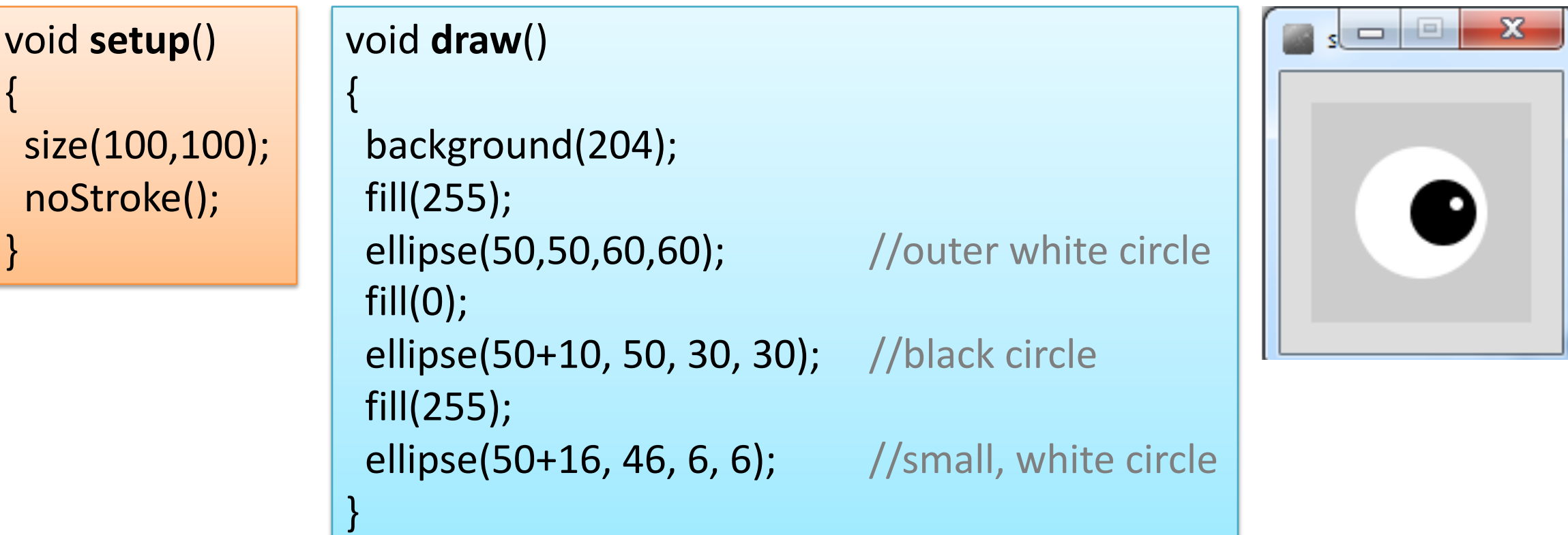

### What if we wanted to draw two eyes?

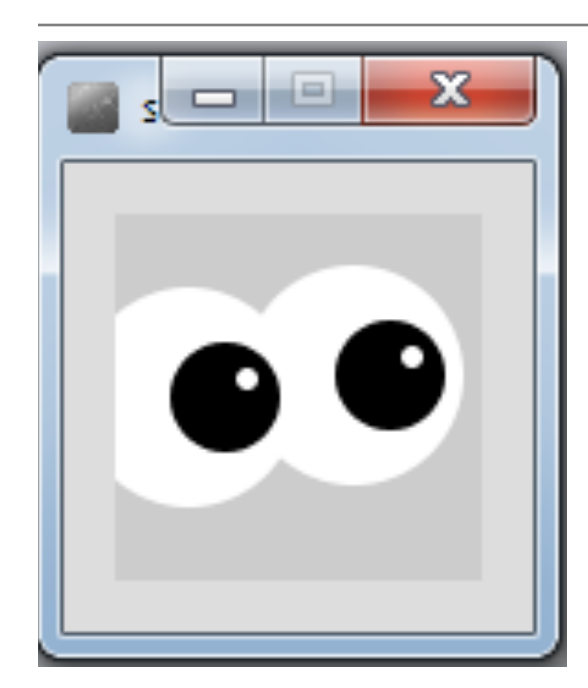

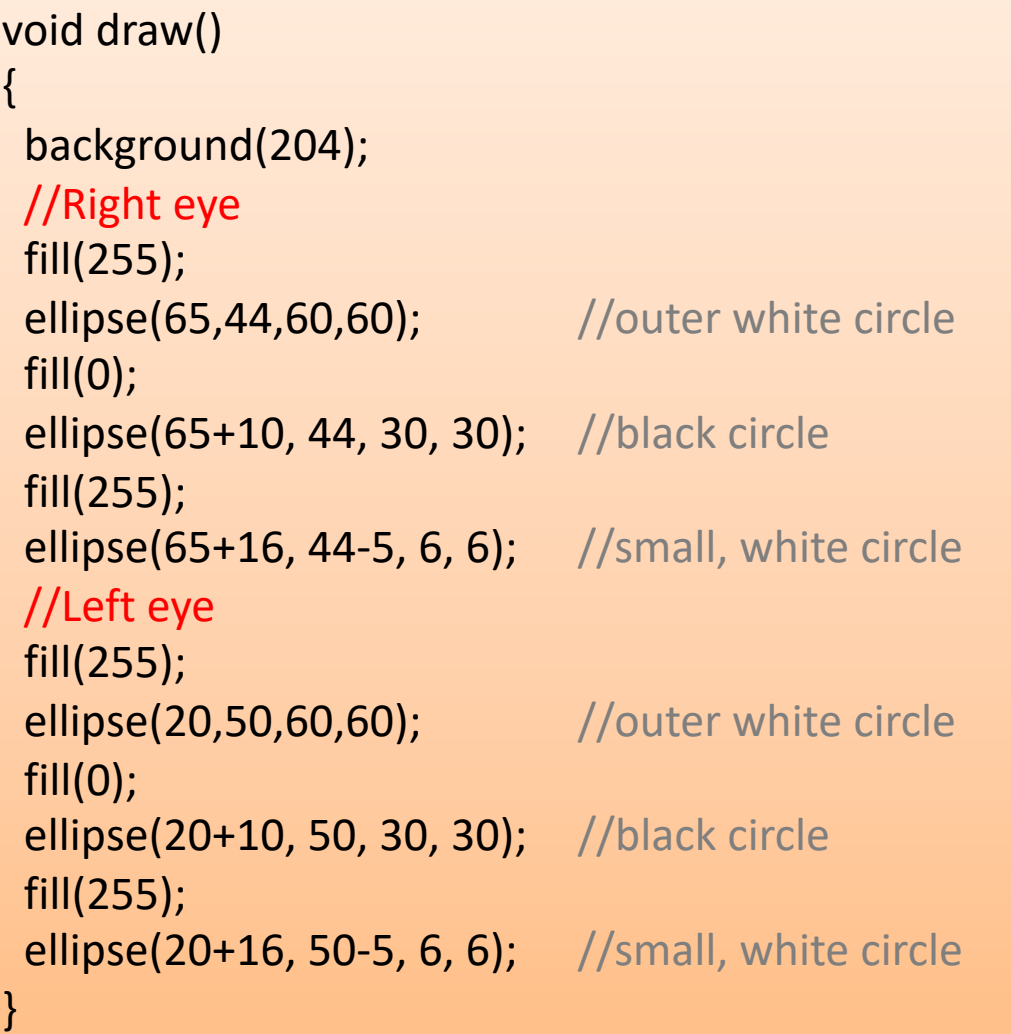

Each eye takes six lines of code to draw.

### What if we wanted to draw six eyes?

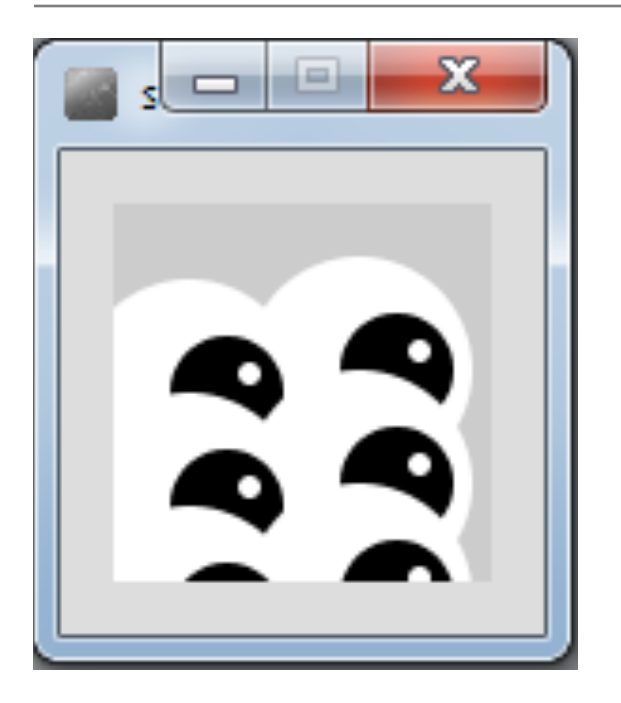

Are we going to repeat the six lines of code SIX times?

What if we wanted to draw 100 eyes?  $\rightarrow$  600 lines of code!

### Example 3.8 – Drawing two eyes

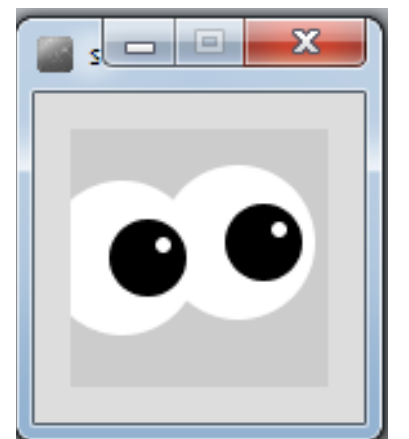

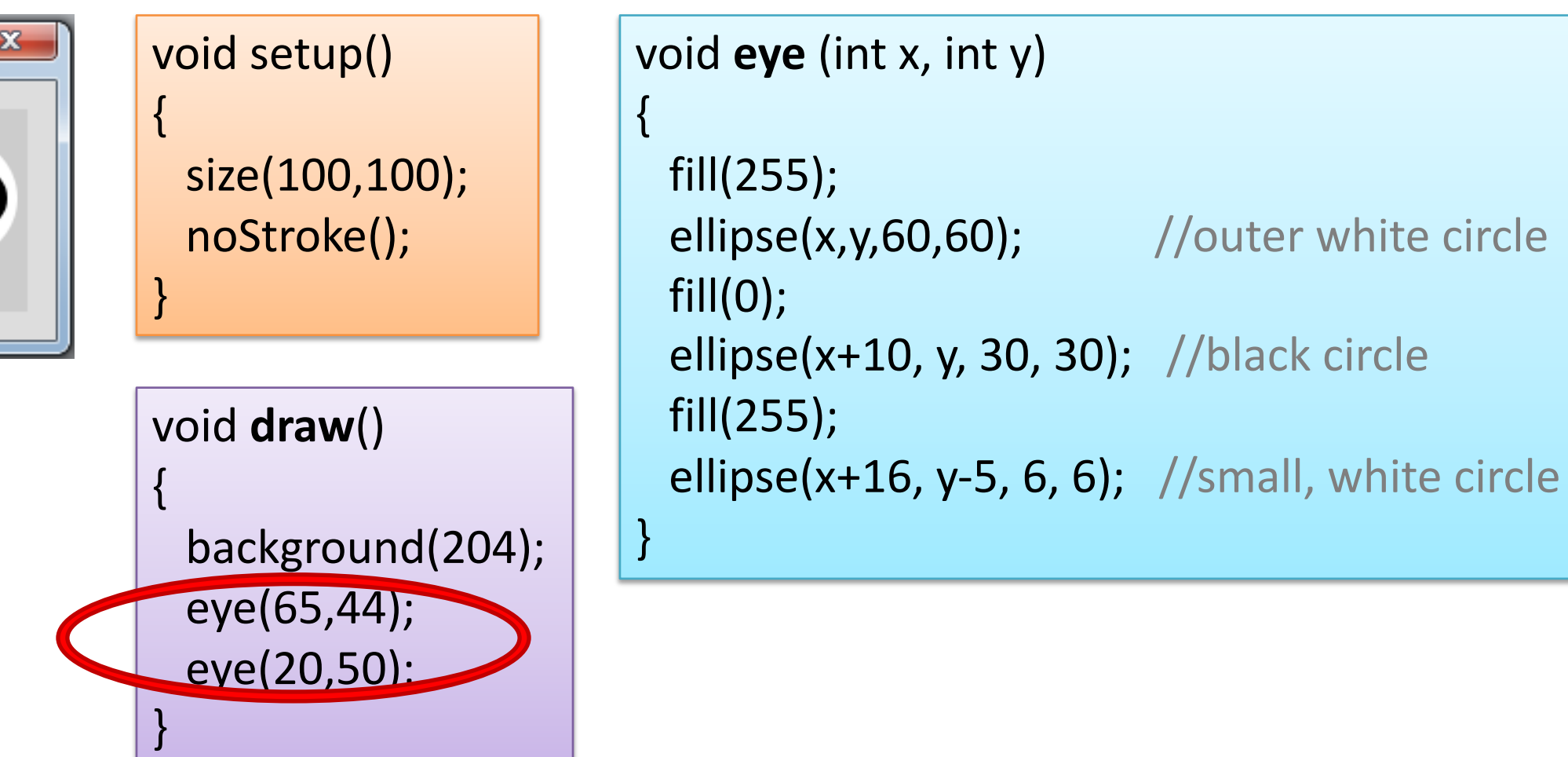

### Example 3.9 – Drawing six eyes

{

}

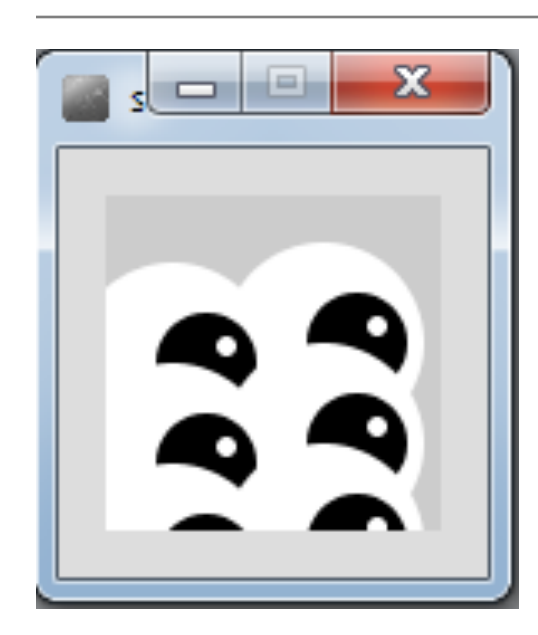

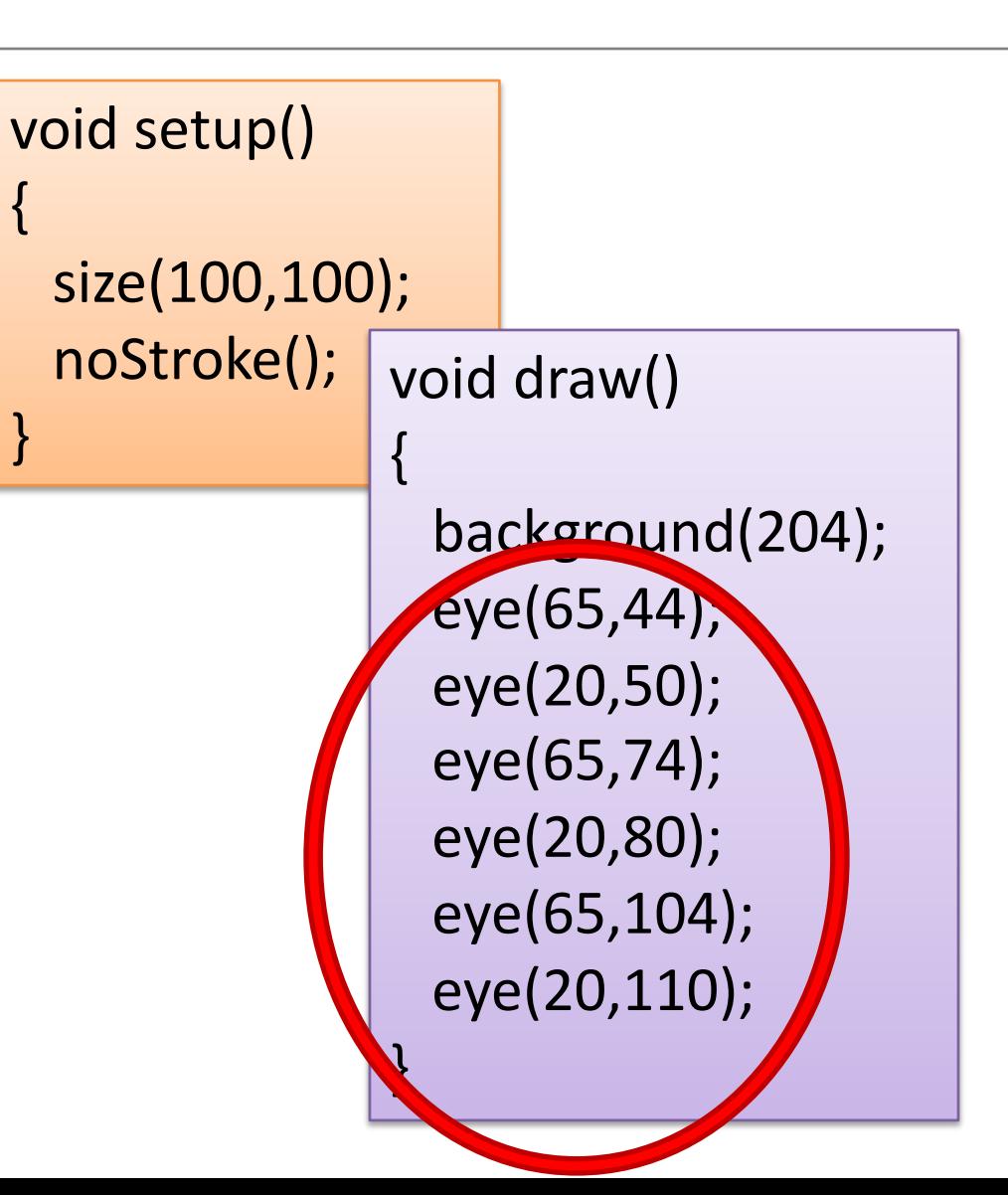

void **eye** (int x, int y) {

fill(255); ellipse(x,y,60,60);  $fill(0);$ ellipse(x+10, y, 30, 30); fill(255);

ellipse(x+16, y-5, 6, 6);

}

Source: Reas & Fry (2014)

### Topics list

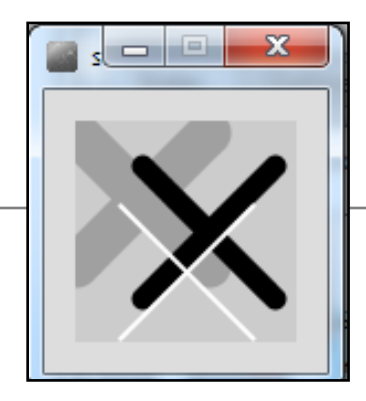

- 1. Method example: **Eyes**
- 2. Method example: **X's**
- **3. Overloading** methods.
- 4. Method example: Celcius / Farenheit **Converter**.
- **5. Recursion**.

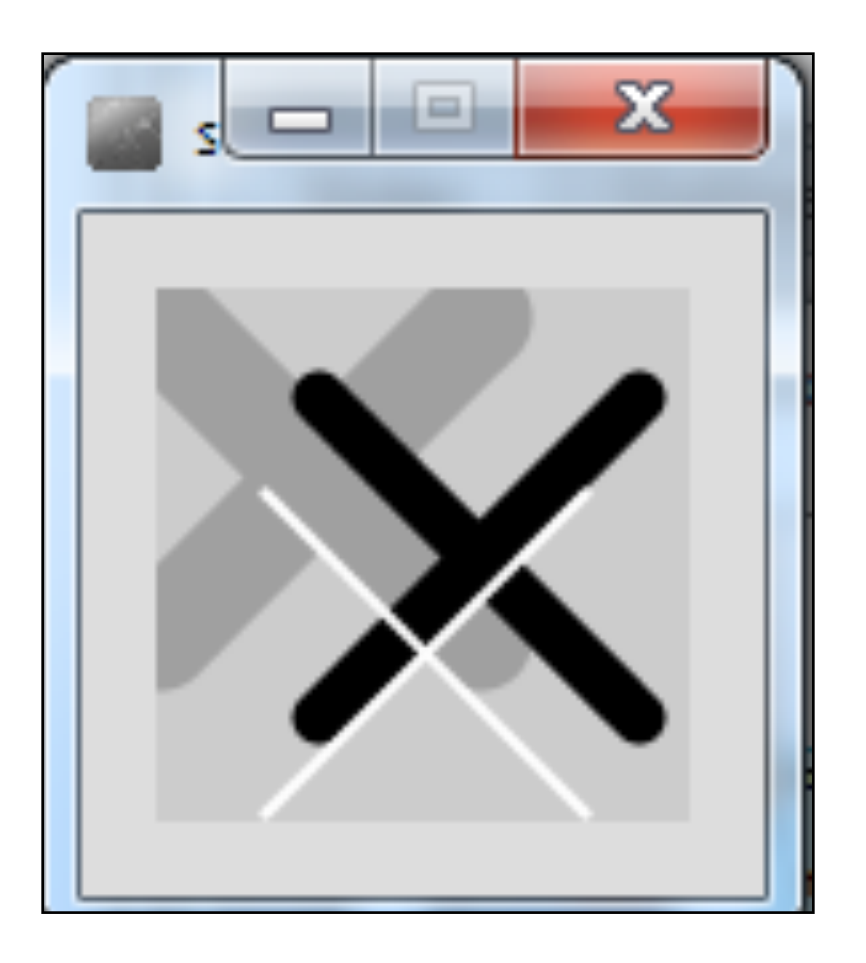

### How about this solution?

void setup() { size(100,100);

}

void draw(){ background(204); //draw thick, light gray x stroke(160); strokeWeight(20); line(0,5,60,65); line(60,5,0,65); //draw medium, black x stroke(0); strokeWeight(10); line(30,20,90,80); line(90,20,30,80); //draw thin, white x stroke(255); strokeWeight(2); line(20,38,80,98); line(80,38,20,98); }

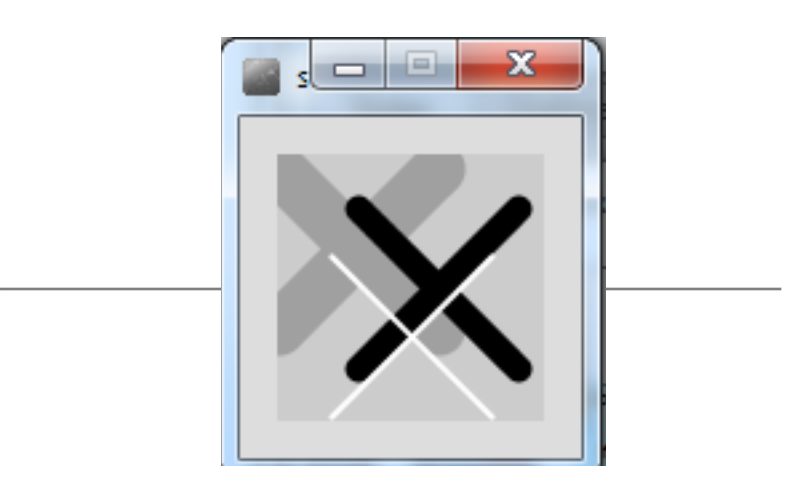

### Code duplication

//draw thick, light **gray** x stroke(160); strokeWeight(20); line(0,5,60,65); line(60,5,0,65);

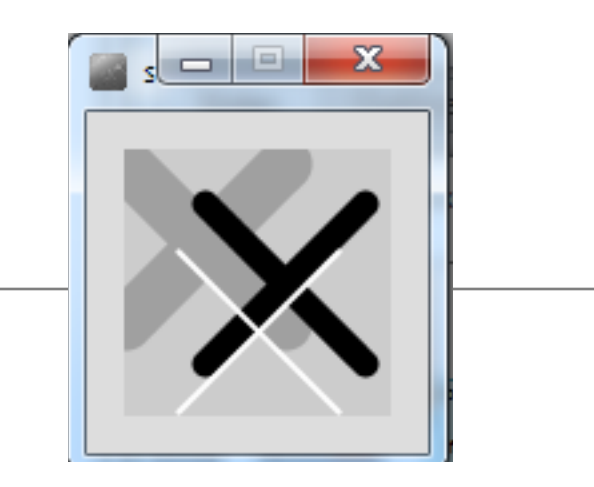

//draw medium, **black** x stroke(0); strokeWeight(10); line(30,20,90,80); line(90,20,30,80);

//draw thin, **white** x

stroke(255); strokeWeight(2); line(20,38,80,98); line(80,38,20,98);

# A solution with methods

• We will incrementally build a solution that uses **methods** to produce this output…

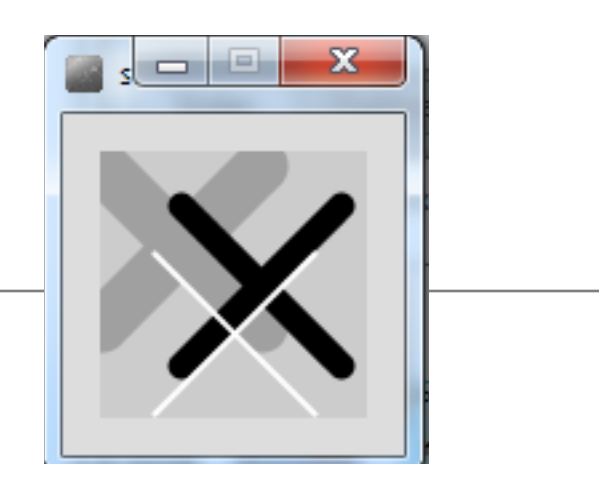

### **Example 3.10 – using a method** to draw a thick, light gray X

{

}

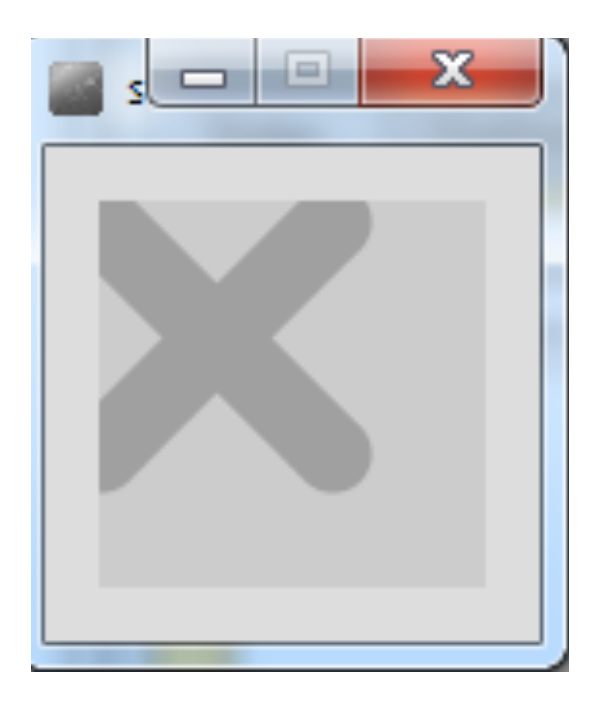

#### void draw()

```
background(204);
drawX();
```
#### void **drawX**()

{

```
//draw thick, light gray x
stroke(160);
strokeWeight(20);
line(0,5,60,65);
line(60,5,0,65);
}
```
No parameters

### **Example 3.11** – drawing a thick X, passing **colour as a parameter.**

{

}

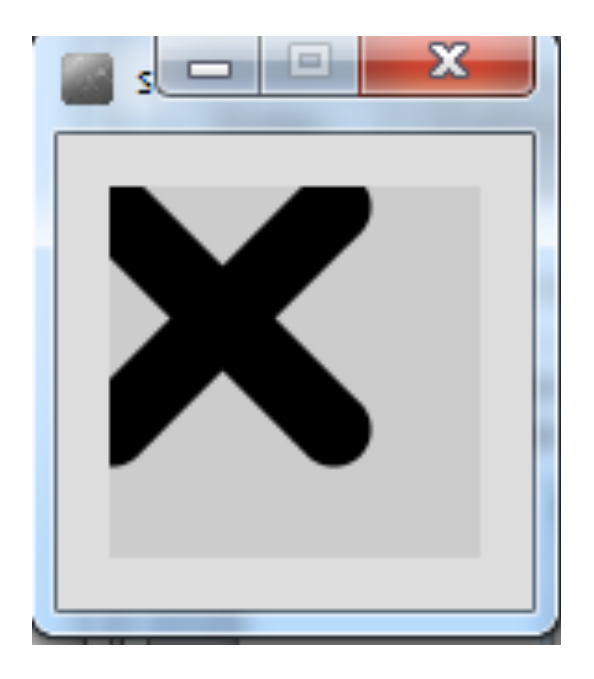

void draw()

background(204); **drawX**(0);

```
void drawX (int gray)
```
**stroke(gray**); strokeWeight(20); line(0,5,60,65); line(60,5,0,65); }

1 parameter

{

### **Example 3.12** – drawing X, **passing colour and weight**.

{

}

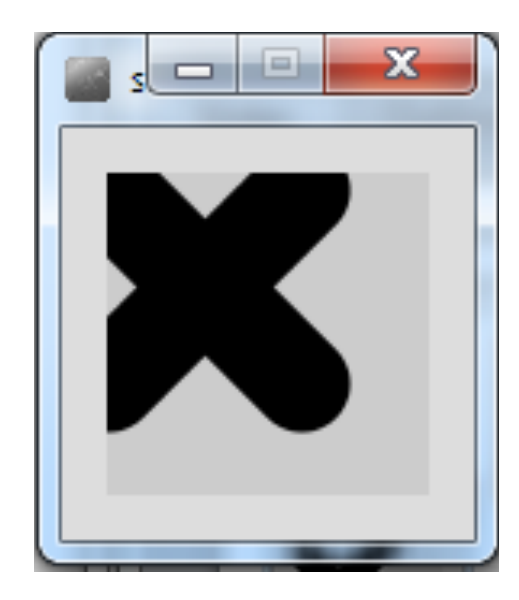

#### void draw()

background(204); drawX(0, 30);

#### void **drawX** (**int gray, int weight**)

```
stroke (gray);
strokeWeight (weight);
line(0,5,60,65);
line(60,5,0,65);
}
```
2 parameters

{

### **Example 3.13** – drawing X, passing **colour, weight, position, size**

{

}

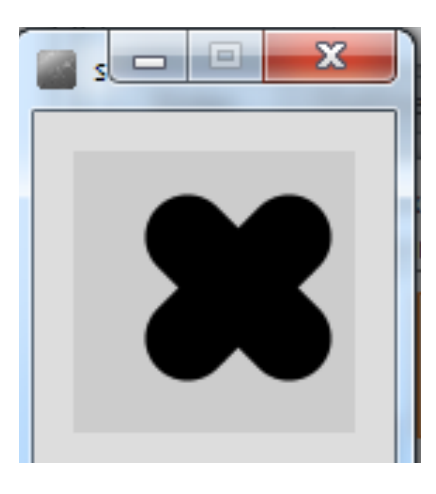

### void draw()

{

}

background(204); drawX(0, 30, 40, 30, 36); void **drawX** (int **gray**, int **weight**, int **x**, int **y**, int **size**)

stroke (**gray**); strokeWeight (**weight**); line(**x**, **y**, **x+size**, **y+size**); line(**x+size**, **y, x, y+size**);

5 parameters

# **Example 3.14** – drawing **multiple Xs**

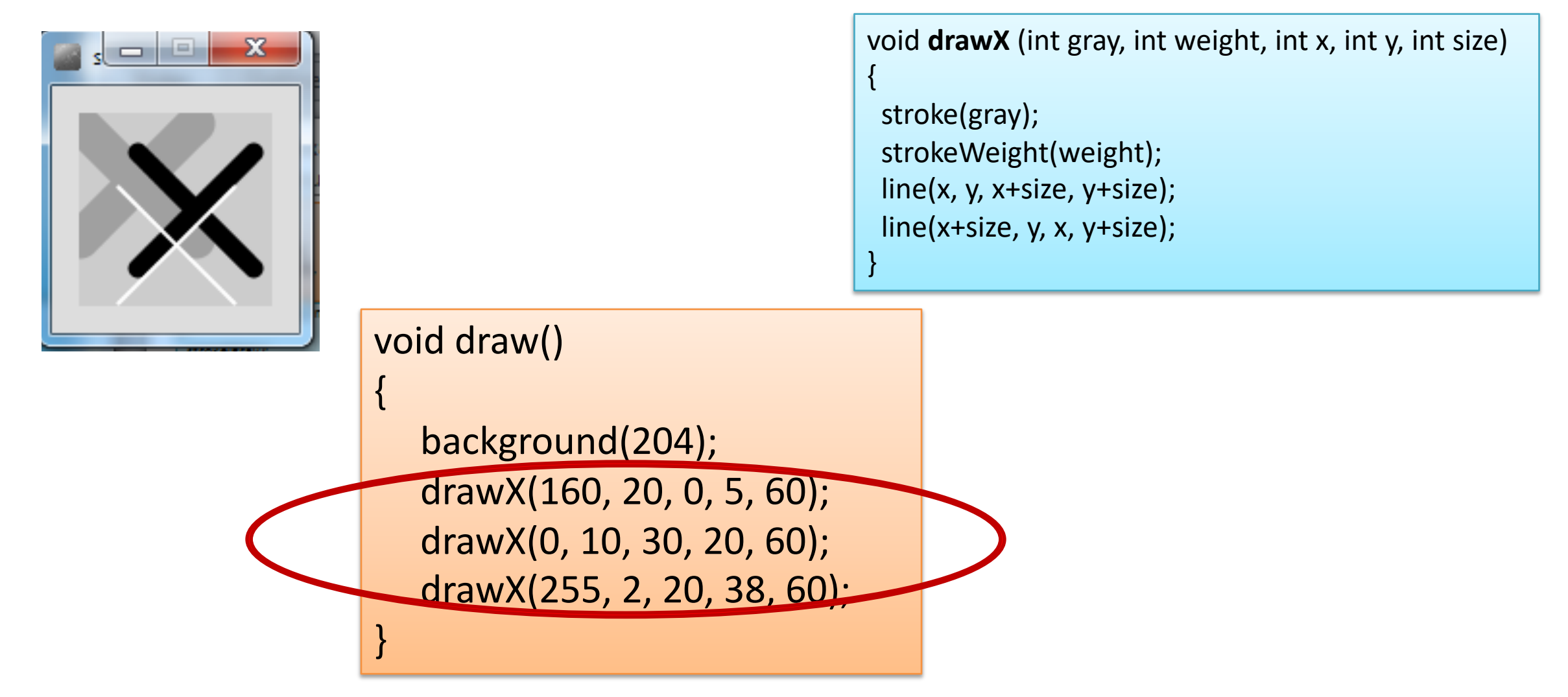

### **Example 3.15** – drawing **multiple Xs using a for loop**

}

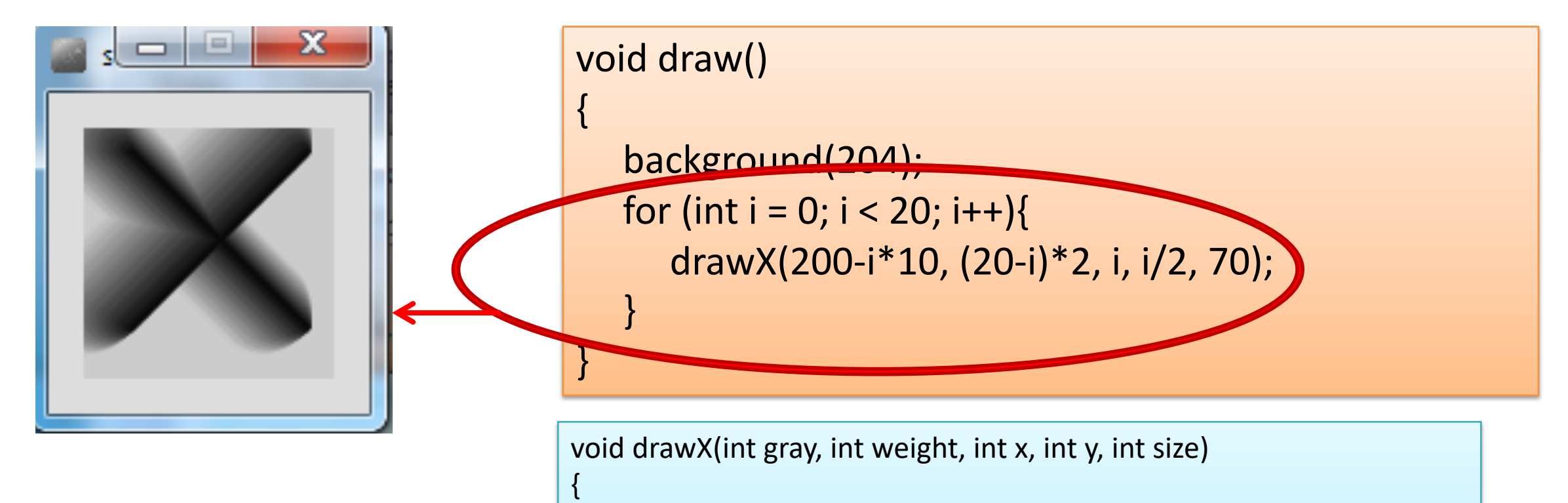

stroke(gray); strokeWeight(weight); line(x, y, x+size, y+size); line(x+size, y, x, y+size);

Source: Reas & Fry (2014)

### Topics list

- 1. Method example: **Eyes**
- 2. Method example: **X's**
- **3. Overloading** methods.
- 4. Method example: Celcius / Farenheit **Converter**.
- **5. Recursion**.

- Multiple methods can have the **same name**, once they have a **different parameter list**.
- In the previous examples, we wrote the following methods:
	- $-$  void drawX $($
	- $-$  void drawX (int gray)
	- void drawX (int gray, int weight)
	- void drawX (int gray, int weight, int x, int y, int size)

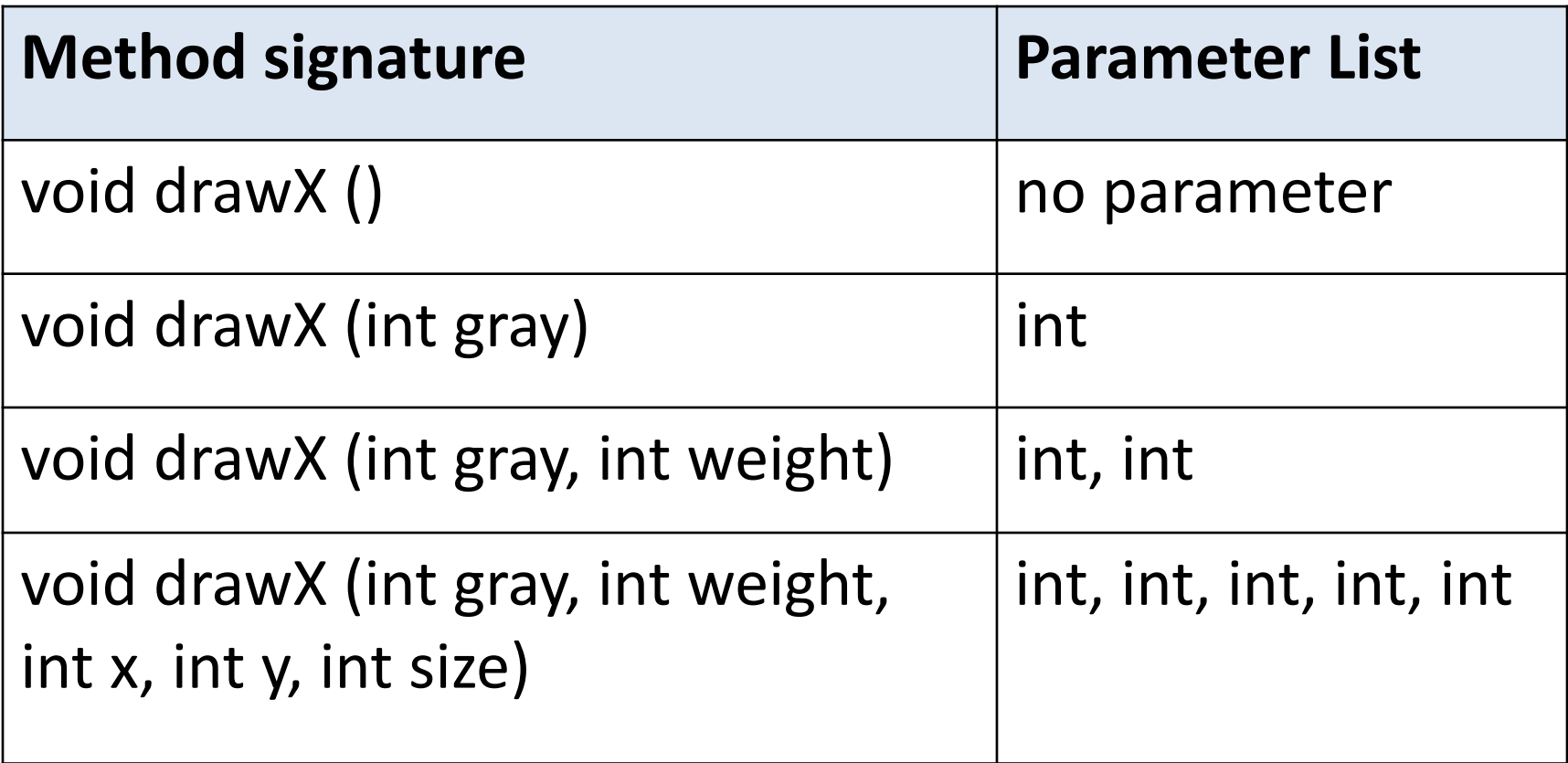

- A program can have two or more methods with the same name, only if their parameter list is different.
- When Java is checking that a parameter list is different, it is not checking the name of the variables, it is **checking the data type** of the variables e.g. this is permitted as the **data type is different**:
	- $-$  void drawX ( $\vert$ int  $\vert$  gray)
	- $-$  void drawX (float gray)

Data types must be different for a method with the same name to be overloaded

#### void draw()

{

}

```
background(204);
drawX(0);
```
Which drawX method is called and why?

void **drawX** (**int** gray){ stroke(gray); strokeWeight(5); line(0,5,60,65); line(60,5,0,65); }

void **drawX** (**float** gray){ stroke(gray); strokeWeight(20); line(0,5,60,65); line(60,5,0,65); }

- When you call a method,
- Java **matches** the **number and type of the arguments** you passed to the method, with all the declared methods.
- When a match is found, Java invokes that method e.g.

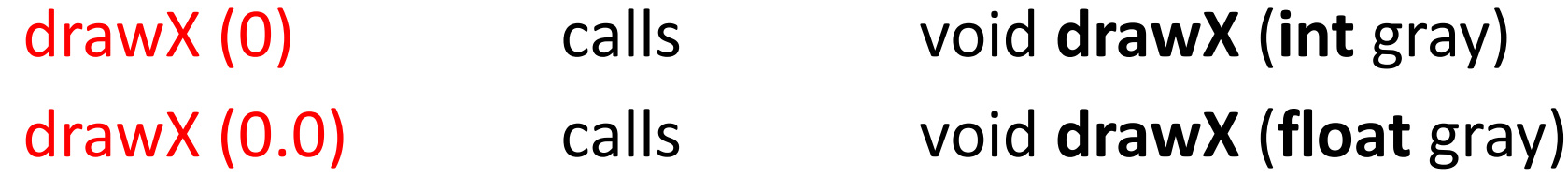

### Topics list

- 1. Method example: **Eyes**
- 2. Method example: **X's**
- **3. Overloading** methods.

4. Method example: Celcius / Farenheit **Converter**.

**5. Recursion**.

### **Example 3.16** – Farenheit to Celsius

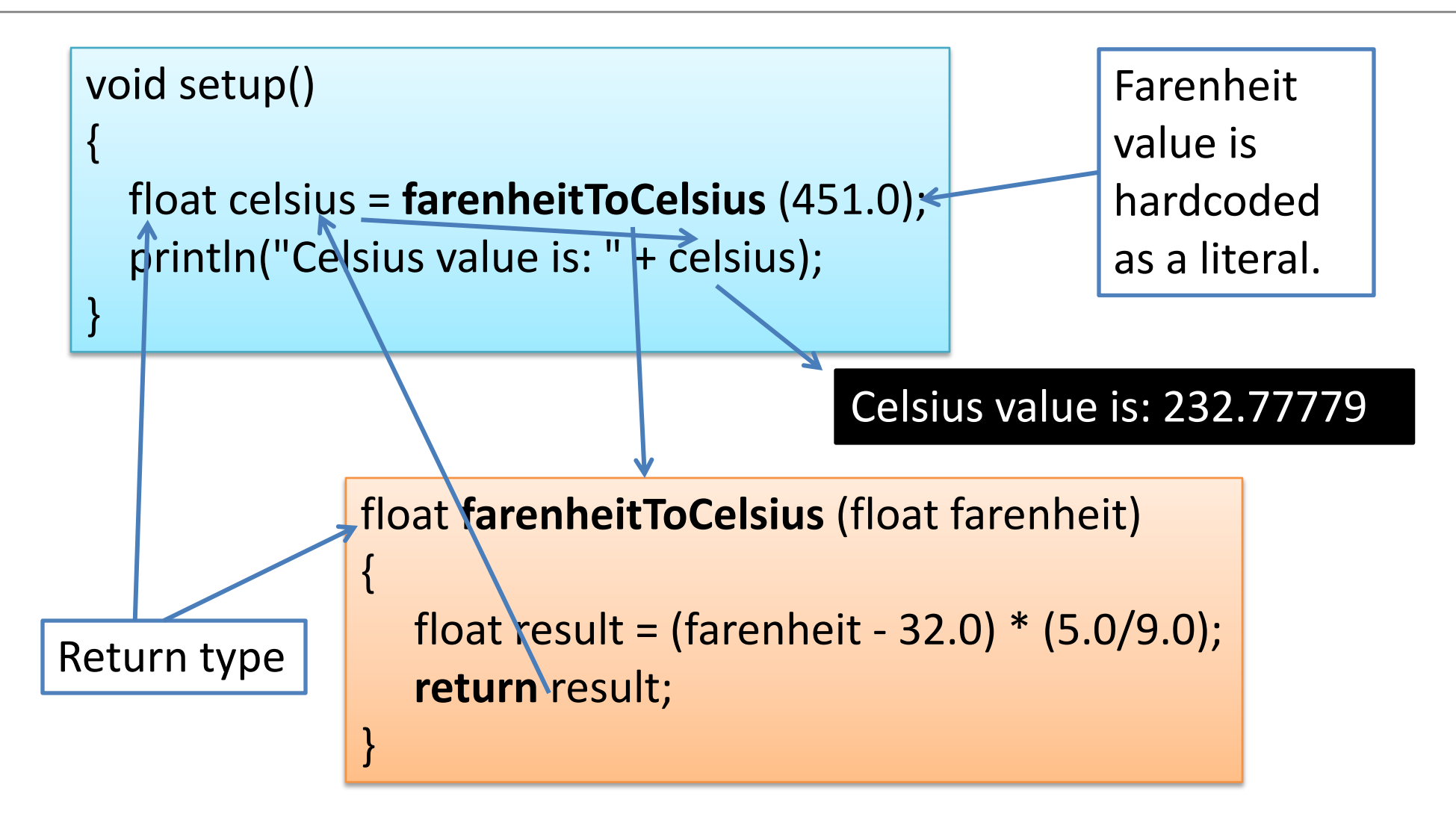

### Example 3.16 – Updated

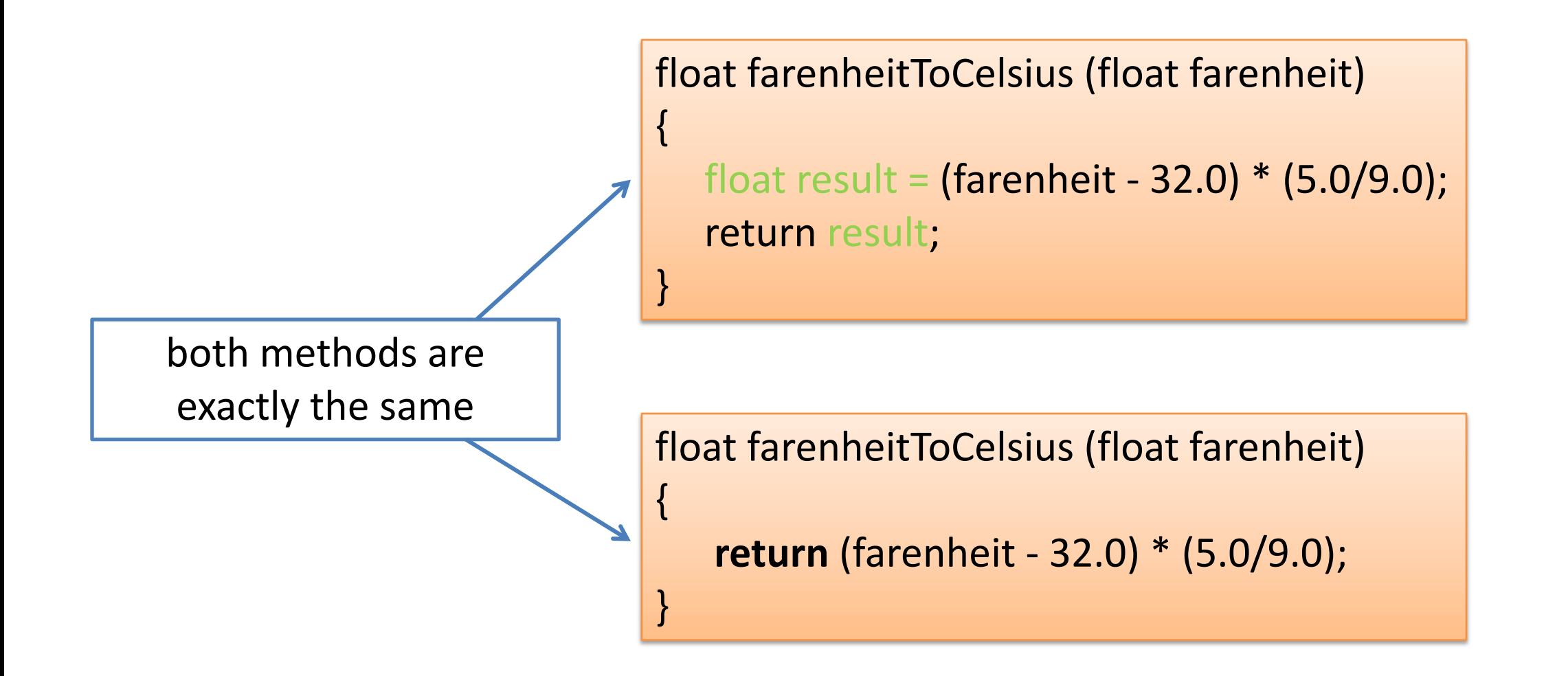

Source: Reas & Fry (2014)

### Topics list

- 1. Method example: **Eyes**
- 2. Method example: **X's**
- **3. Overloading** methods.
- 4. Method example: Celcius / Farenheit **Converter**.

**5. Recursion**.

### **Example 3.17** – drawLines – for loop

exam...

\*NOTE\*

instead of incrementing the loop control variable i as normal (e.g. i++) the condition is being reduced back to 0 (by decrementing numLines)

```
void setup()
{
 size(100,100);
 drawLines(10,4);
}
```
{

{

}

}

void **drawLines** (int xStart, int numLines)

for (int **i** = 0**; i** < numLines; **numLines--**)

```
line (xStart, 20, xStart, 80);
xStart += 5;
```
### Recursion

- A method can contain a **line of code, that calls itself**.
	- This is called **recursion**.
- To stop the infinite calling of the method, it is necessary to have some way for the method to **exit**.
	- This is called the *base case*.
	- You continually work towards the base case.

### Example 3.17 – drawLines – **recursion**

exam...

void **setup**() { size(100,100); drawLines(10,4); }

 $\{$ 

{

}

}

void **drawLines** (int x, int num)

line (x, 20, x, 80); if (num **> 1**)

**drawLines** (x+5, num-1);

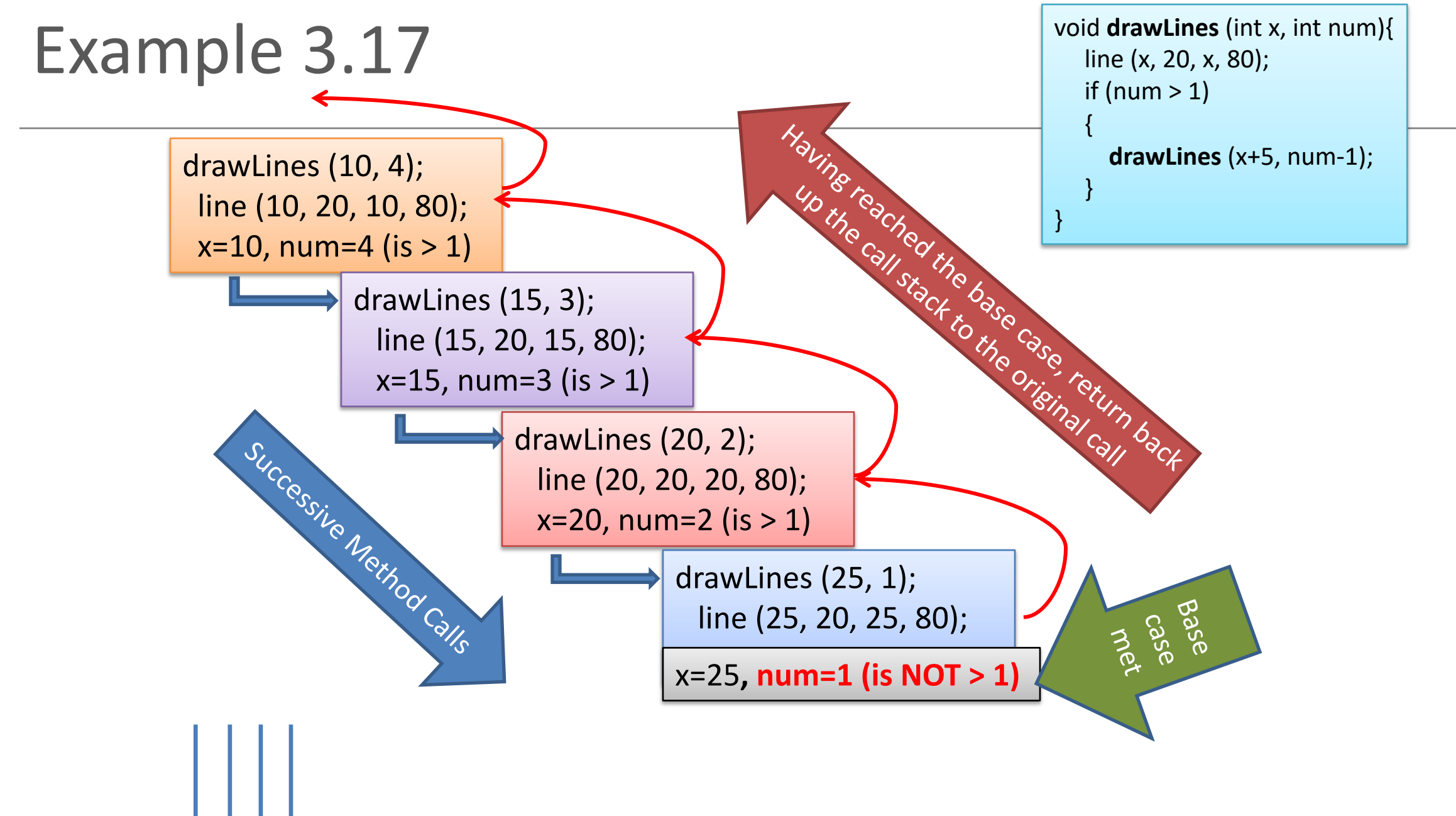

### Summary

- 1. Method example: **Eyes**
- 2. Method example: **X's**
- **3. Overloading** methods.
- 4. Method example: Celcius / Farenheit **Converter**.
- **5. Recursion**.

### Questions?

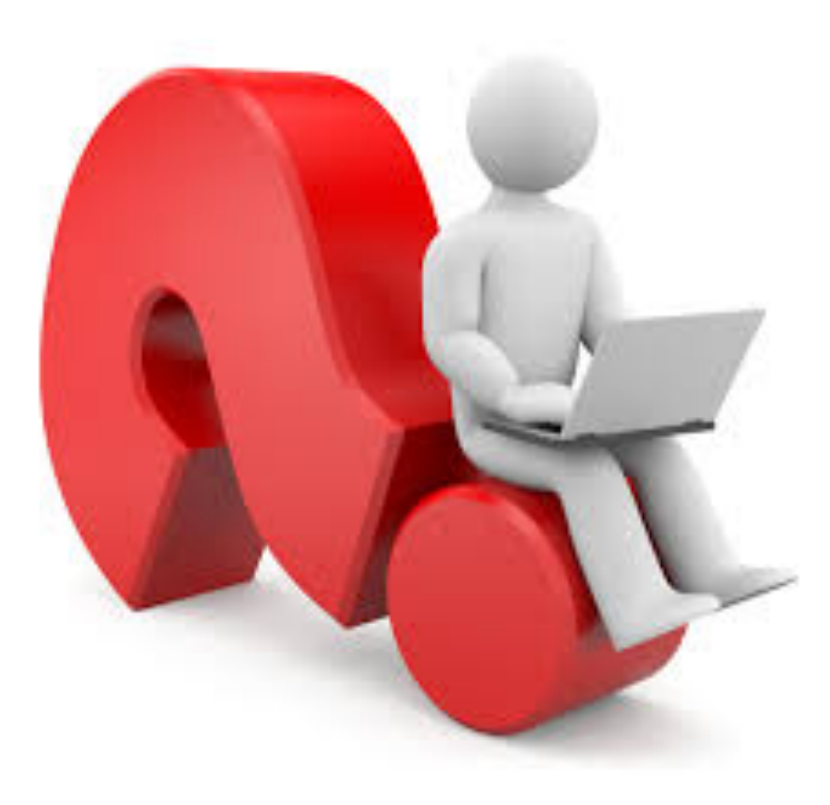

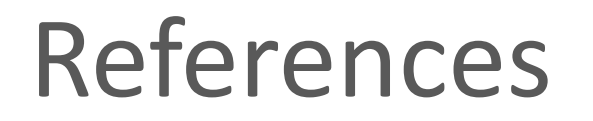

• Reas, C. & Fry, B. (2014) Processing – A Programming Handbook for Visual Designers and Artists, 2<sup>nd</sup> Edition, MIT Press, London.